### **РОССИЙСКАЯ ФЕДЕРАЦИЯ** КРАСНОЯРСКИЙ КРАЙ

# АДМИНИСТРАЦИЯ КАЗАЧИНСКОГО РАЙОНА

## ПОСТАНОВЛЕНИЕ

 $07.03.2014$  r.

с. Казачинское

No 137-n

Об утверждении Порядка организации получения общего образования в форм семейного образования в Казачинском районе

В соответствии с Федеральным Законом Российской Федерации от 29 декабр 2012 г. № 273-ФЗ «Об образовании в Российской Федерации», руководствуясь ст. 3 Устава Казачинского района.

#### ПОСТАНОВЛЯЮ:

1. Утвердить Порядок организации получения общего образования в форме семейног образования в Казачинском районе, согласно приложению № 1.

2. Контроль за исполнением настоящего постановления возложить на перво заместителя главы администрации района по оперативной работе Белобородова В.Н. 3. Постановление вступает в силу в день, следующий за днем его официально опубликования.

Глава администрации района

**OPTAHMSALISTYHO-NEAROBOR OTAL** 

В.Т. Отченашенк

BX No 452<br>19. 03 or 14

**ПРИЛОЖЕНИЕ** к постановлению администрации Казачинского района от 07.03.2014 г. № 137-п

#### Порядок

#### организации получения общего образования в форме семейного образования в Казачинском районе

1. Настоящий Порядок разработан в соответствии с законом «Об образовании в Российской Федерации» от 29.12.2012 № 273-ФЗ, в целях обеспечения прав обучающихся на выбор формы получения образования, формы обучения.

2. Общее образование может быть получено в организациях, осуществляющих образовательную деятельность. а также вне организаций. осуществляющих образовательную деятельность, в форме семейного образования.

3. Для семейного образования в пределах конкретной общеобразовательной программы, действует федеральный государственный образовательный стандарт общего образования. Родители (законные представители) несовершеннолетнего учащегося несут ответственность за выполнение общеобразовательных программ в соответствии с федеральными государственными образовательными CTDOFOM стандартами.

4. Допускается сочетание различных форм получения образования (в организациях, осуществляющих образовательную деятельность, в форме семейного образования и самообразования) и форм обучения (очной, очно-заочной или заочной формы).

5. Ребенок, получающий образование в семье, по решению его родителей (законных представителей) с учетом его мнения на любом этапе обучения вправе продолжить образование в образовательной организации.

6. Родители (законные представители) ребенка при выборе семейной формы получения образования вне образовательной организации, обращаются в образовательную организацию с заявлением об исключении ребенка из контингента образовательной организации, в которой он ранее обучался или числился в контингенте.

7. В случае, когда учащийся общеобразовательного учреждения переводиться на обучение вне образовательной организации, издает приказ об его отчислении. Общеобразовательное учреждение знакомит родителей (законных представителей) с настоящим порядком.

8. При выборе родителями (законными представителями) формы получения общего образования вне образовательной организации в форме семейного образования они в течение 5 рабочих дней со дня принятия такого решения в уведомительном порядке информируют об этом выборе отдел образования администрации Казачинского района. (Приложение № 1). Вместе с уведомлением родители (законные представители) детей предъявляют оригинал свидетельства о рождении ребенка. либо заверенную в установленном порядке копию документа, подтверждающего родство заявителя (или законность представления прав обучающегося), а также оригинал свидетельства о регистрации ребенка по месту жительства, личное дело обучающегося, выданное образовательной организацией, в которой он ранее обучался или числился в контингенте.

9. Отдел образования администрации Казачинского района ведет учет детей. проживающих на территории Казачинского района, обучающихся в форме семейного образования.

10. Отдел образования администрации Казачинского района закрепляет учащихся образование образовательной получающих общее BHe организации, образовательными учреждениями Казачинского района для дальнейшего прохождения промежуточной и итоговой аттестации. В письменной форме уведомляет родителей

(законных представителей) о направлении в конкретное общеобразовательное

11. Обучение в форме семейного образования осуществляется с правом последующего прохождения промежуточной и государственной итоговой аттестации в организациях, осуществляющих образовательную деятельность.

Родители (законные представители) ребенка подают заявление об организации и проведении промежуточной и (или) государственной итоговой обучающегося, получающего общее образование в форме семейного образования.

В заявлении родителями (законными представителями) ребенка указываются следующие сведения:

- фамилия, имя, отчество ребенка;

- дата и место рождения ребенка;

- фамилия, имя, отчество родителей (законных представителей) ребенка;

- формы получения образования.

Дополнительно родители (законные представители) детей предоставляют заверенную в установленном порядке копию свидетельства о рождении ребенка либо документа, подтверждающего родство заявителя (или законность представления обучающегося), а также копию свидетельства о регистрации ребенка по месту жительства. личное дело обучающегося, выданное образовательной организацией, в которой он ранее обучался или числился в контингенте.

12. Образовательная организация издает приказ на проведение промежуточной и (или) государственной итоговой аттестации обучающегося, получающего образование в и самообразования (экстернов). семейного образования При прохождении аттестации экстерны пользуются академическими правами обучающихся по соответствующей образовательной программе.

13. Образовательная организация обеспечивает включение обучающегося, получающего основное общее образование в форме семейного образования, в участников данных базу Региональную Образовательная организация обеспечивает включение обучающегося, получающего среднее общее образование в форме семейного образования или самообразования, в Региональную базу данных участников ЕГЭ.

14. В случае неудовлетворительных результатов промежуточной аттестации по одному или нескольким учебным предметам, курсам, дисциплинам (модулям) образовательной программы или непрохождения промежуточной аттестации при отсутствии уважительных причин образуется академическая задолженность, обучающиеся обязаны ликвидировать.

Обучающиеся, имеющие академическую задолженность, вправе пройти  $15.$ промежуточную аттестацию по соответствующему учебному предмету, курсу, дисциплине (модулю) не более двух раз в сроки, определяемые организацией, осуществляющей образовательную деятельность, в пределах одного года с момента образования академической задолженности.

образовательной Для проведения промежуточной аттестации во второй pa3 организацией создается комиссия.

16. Обучающиеся по образовательным программам начального общего, основного общего и среднего общего образования в форме семейного образования, He ликвидировавшие в установленные сроки академической задолженности, продолжают получать образование в образовательной организации.

17. Муниципальное общеобразовательное учреждение осуществляет учет детей, имеющих право на получение общего образования каждого уровня, проживающих на закрепленной территории. В случае если ребенок в возрасте от 6.5 до 8 лет не приступил к обучению в общеобразовательном учреждении или родители (законные представители) не обратились в отдел образования администрации Казачинского

ПРИЛОЖЕНИЕ к Порядоку организации получения общего образования в форме семейного образования в Казачинском районе

Руководителю образования отдела администрации Казачинского района

(ФИО родителей, законных представштелей) полностью)

Зарегистрированной (ного) по адресу:

Адрес фактического проживания:

Телефон:

Уведомление

На основании ч.2 ст. 63 ФЗ № 273 «Об образовании в Российской Федерации» от 29.12.2013 года

ДЛЯ

(ФИО ребенка (полностью), дата рождения)

мной выбрана семейная форма образования по Под Портание Портании по Полета и по подавительство

(образовательной программе начального общего образования, образовательной программе основного общего образования, образовательной программе среднего образования, предмету или нескольким учебным предметам (указать каким) образовательной программы (начального общего, основного общего или среднего общего образования)

Подпись дата на принципала на принципала на принципа

С порядком работы с учащимися, получающими общее образование вне образовательной организации в форме семейного образования, самообразования. а также учащимися, сочетающими формы получения образования ознакомлен (а)

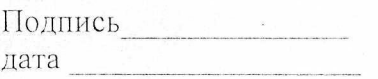

Предполагаемое общеобразовательное учреждение для прохождения промежуточной и (или) государственной итоговой аттестации

Наименование учреждения